16 December 2020

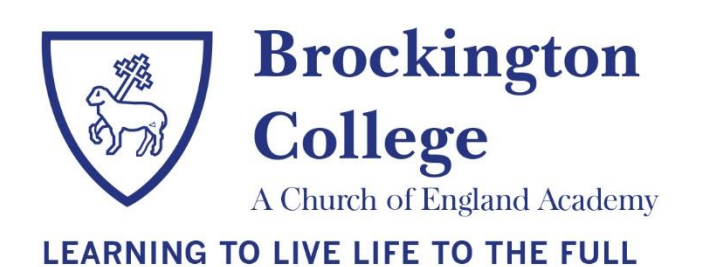

Dear Parent / Carer

## **Re: Year 11 after-school revision / intervention**

In the new year, we will continue to implement our planned after-school revision / intervention sessions for year 11 students online in order to ensure that all students have access to the support they need whether they are in or out of the school building. The sessions will run on a two-week timetable, similarly to our normal school timetable; a full timetable for the sessions over the period up to February half term can be [found here.](https://www.brockington.leics.sch.uk/wp-content/uploads/2020/12/Intervention-timetable-term-3-Jan-2020.pdf) (A further timetable will be published after half-term, that will cover to Easter, which will allow departments to further tailor sessions based on mock analysis.)

All after school sessions have now been assigned a Google Classroom code to allow students to access them; the codes for each of these classrooms are provided below with a reminder of the process for joining each session. Sessions can be accessed through a PC/laptop, or through most mobile devices. The start time for each session will be between 3:30pm and 4:00pm depending on staff availability. Staff delivering sessions will notify students of any changes to start times, or if a session is unable to run, via ShowMyHomework.

## **Accessing the sessions**

To access the revision sessions, your son/daughter must follow the steps below.

- Go to **classroom.google.com** and sign in with your school email address and school password. Your school email account must be used; you will not be permitted to access using any other email address.
- Find and join the classroom relevant to the session you want to join from the table below. To join the classroom, click on the  $+$  in the top right-hand corner and choose Join Class.
- Click on the Google Meet link located at the top of the course page.

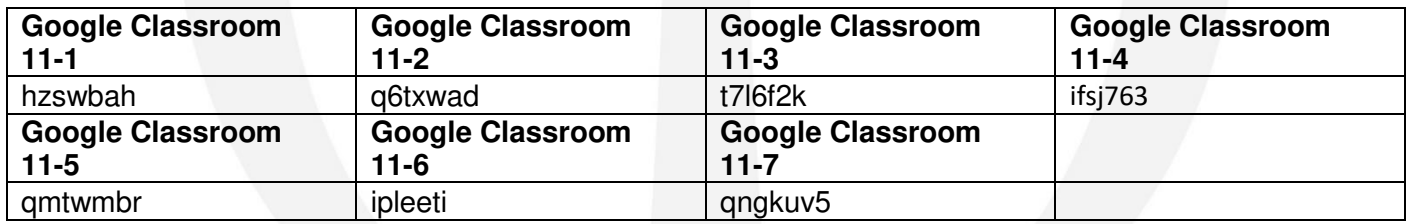

## **Responsible use**

Please remind your son/daughter to use the lesson and associated chat feature responsibly, in line with the acceptable use policy and only for work related questions, queries and responses. Cameras must always remain turned off. Misuse will lead to students being removed from the session and may lead to permanent removal of the live lesson feature

Should your child require ICT support, or if they need to remain on site to view the sessions, we will continue to make provision in one of our computer rooms, however there will still need to be strict limits to numbers due to social distancing rules. If your child does need to remain on site to attend the sessions, they should inform their form tutor each morning and provision will be made for them.

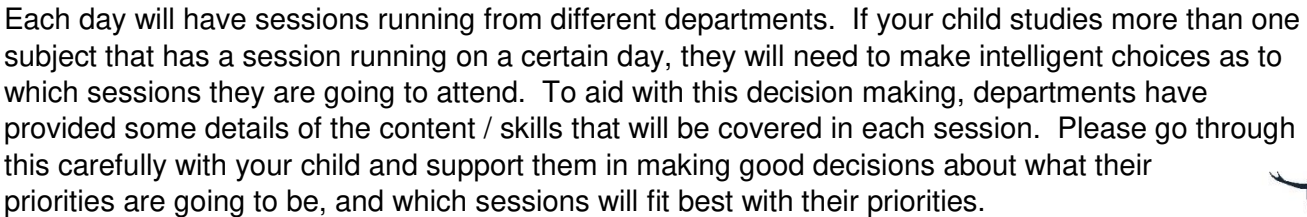

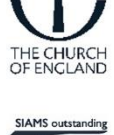

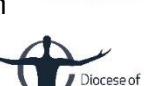

Where gaps in knowledge have been identified, some departments will be targeting certain intervention sessions at specific students. These sessions are marked 'Invite Only' on the timetable. Departments will be inviting students to these sessions through their subject teacher. If your child has not been invited to a session that they feel would be of benefit to them, please ask them to approach their subject teacher to enquire as to whether they can attend that session. If a session is not marked 'Invite Only' then it is a revision session open to all students who take that subject.

We hope that your child will continue to find these sessions beneficial. If you have any questions about our after-school intervention program, please contact us by email at [admin@brockington.leics.sch.uk](mailto:admin@brockington.leics.sch.uk) or by telephone on 0116 286 3722.

Your sincerely

Wwe

Mr P Mattock Assistant Principal

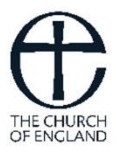

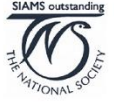

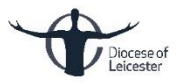